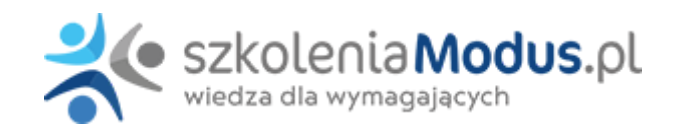

# **WEBINARIUM: ZFŚS w placówkach oświatowych z uwzględnieniem zmian od 1 stycznia 2024 r.**

Od 1 stycznia 2024 r. zostaną wprowadzone nowe przepisy dotyczące naliczania odpisu na ZFŚS dla nauczycieli – emerytów, rencistów i osób pobierających świadczenie kompensacyjne. Ta zmiana oznacza, że skończą się lata trudności związanych z obliczaniem tego odpisu.

# Program

# **Zakładowy Fundusz Świadczeń Socjalnych w jednostkach oświatowych**

## **Tworzenie Funduszu Świadczeń Socjalnych w jednostkach oświatowych w 2024 r.**

- Obliczanie odpisów na nauczycieli czynnych i emerytów **z uwzględnieniem zmian obowiązujących od 1.01.2024 r.**
- Odpisy na pracowników niepedagogicznych

## **Uprawnieni do korzystania z Funduszu**

- Pracownicy (problematyka pracowników zatrudnionych u kilku pracodawców, zakres uprawnień małżonków zatrudnionych u tego samego pracodawcy)
- Emeryci i renciści (zasady korzystania)
- Członkowie rodzin uprawnieni do korzystania z Funduszu Socjalnego
- Możliwość rozszerzenia uprawnień na inne osoby
- Zasady podziału środków ZFŚS

#### **Zakres świadczeń przyznawanych z ZFŚS – najczęściej występujące i propozycje zapisów w regulaminie**

- Pojęcie działalności socjalnej
- Świadczenia na rzecz różnych form wypoczynku (problematyka imprez masowych)
- Problem świadczeń urlopowych dla nauczycieli
- Pomoc materialna (rzeczowa i finansowa)
- Pożyczki mieszkaniowe

#### **Kryteria przyznawania świadczeń**

- Konieczność szczegółowej regulacji kryteriów
- Problematyka ustalania dochodu na osobę w rodzinie
- Świadczenia 500+ a kryterium socjalne
- Skutki nieprzestrzegania kryteriów socjalnych
- Kryteria socjalne przy udziale w imprezach finansowanych z ZFŚS (wycieczki, spotkania, itp.)

## **Zakres współpracy ze związkami zawodowymi przy administrowaniu ZFŚS**

#### **Ramowy wzór regulaminu funduszu świadczeń socjalnych**

# Warunki

**Warunkiem uczestnictwa w webinarium** jest przesłanie zgłoszenia za pośrednictwem **formularza na stronie** www, faksem lub emailem. Jest to jednoznaczne z zawarciem umowy pomiędzy Państwa firmą a firmą MODUS.

Osoby, które zapiszą się na webinaria, dzień przed każdym szkoleniem otrzymają maila z linkiem do transmisji webinarium **(indywidualnym kodem dostępu).**.

**Szkolenie należy opłacić** przelewając po webinarium na podstawie otrzymanej faktury należność. Faktura zostanie przesłana mailem lub pocztą.

**Rezygnacji można dokonać na 3 dni robocze przed webinarium w formie pisemnej** (faksem lub e-mailem). Późniejsza rezygnacja lub jej brak zobowiązuje do pokrycia kosztów w 100%.

Organizator zastrzega sobie prawo zmiany terminu lub odwołania webinarium z przyczyn od niego niezależnych najpóźniej na 1 dzień przed terminem szkolenia.

# **Cena szkolenia obejmuje:**

- udział w szkoleniu
- materiały szkoleniowe przesłane e-mailem

**Minimalne wymagania sprzętowe:** WYMAGANIA SYSTEMOWE:• Połączenie z Internetem o szybkości 1 Mb / s lub wyższej (zalecane połączenie szerokopasmowe)• Dla odbierających: głośniki, WSPIERANE PRZEGLĄDARKI:• Google Chrome w wersji 55 i nowszych• Safari 9 i nowsze (z wtyczką) 11 i nowsze (bez wtyczki)• Opera w wersji 44 i nowsze• Mozilla Firefox w wersji 50 i nowszych• Microsoft Edge, wszystkie wersje• IE wersja 11 i nowsze• Vivaldi wszystkie wersje• Wersja Yandex 16